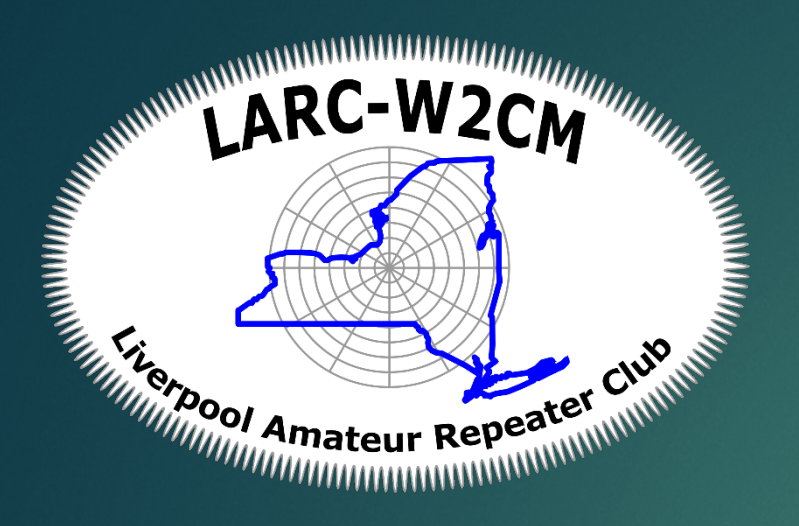

# OSO eLogging Options

LOGGING AND AWARDS VIA ELECTRONIC LOGGING PRESENTED BY: JASON KOWALCZYK KD2BYA

**Amateur Radio Station** 

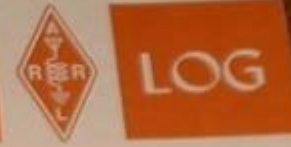

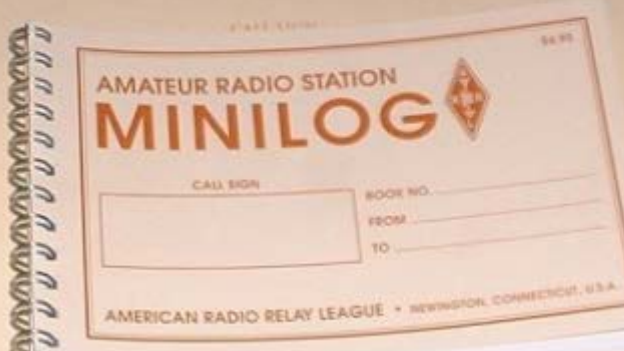

### Minimum Requirements

### Date time (UTC or Local??!?!)

- Call Sign
- Frequency
- Mode
- **Power**
- Signal Report
- Remote QTH (Station Location)
- Optional?
- Grid Square
- Antenna; rig settings?
- [Ref: http://www.arrl.org/keeping-a-log](http://www.arrl.org/keeping-a-log)

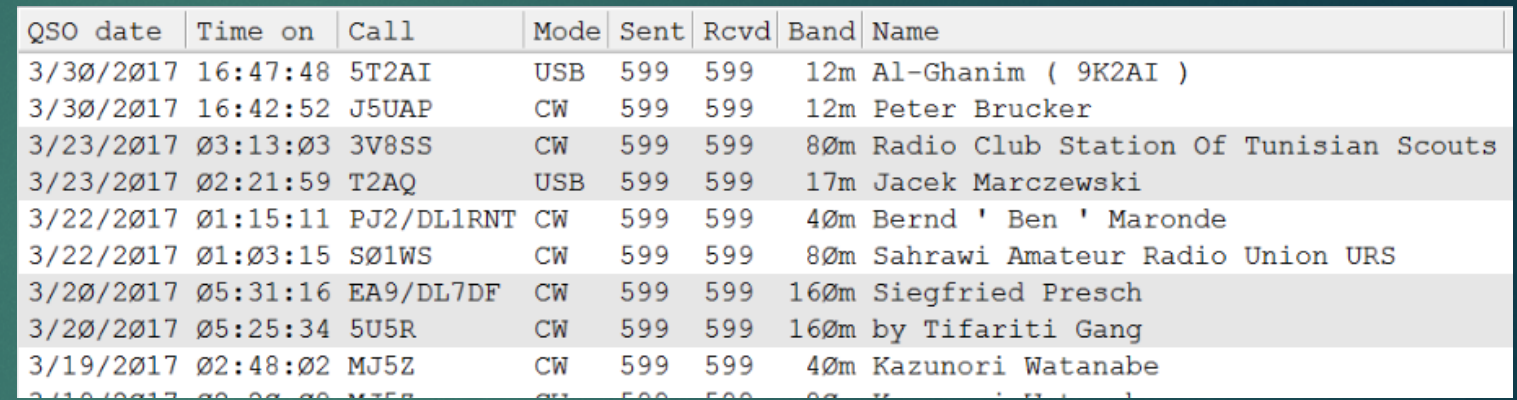

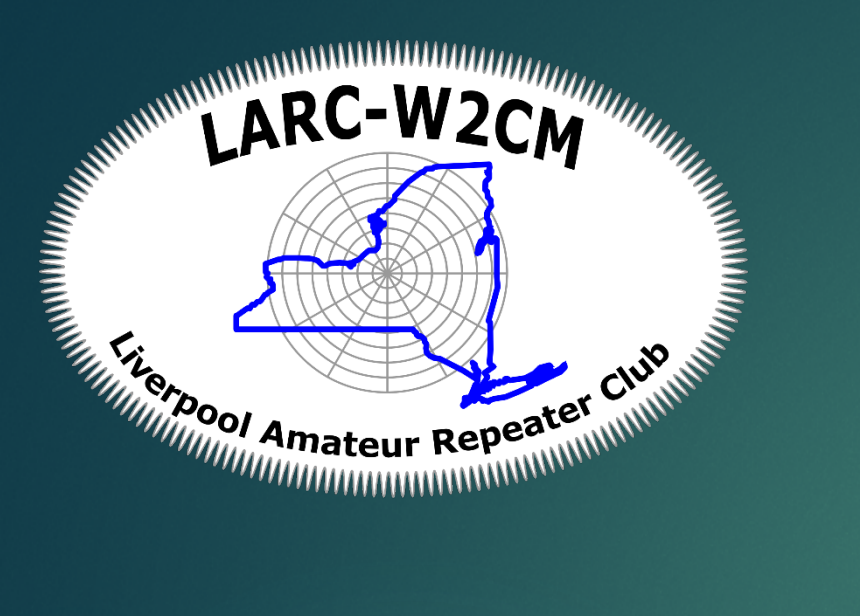

An operating system wasn't found. Try d contain an operating system.<br>Press Ctrl+Alt+Del to restart

### Local eLogging Options GETTING IT INTO A COMPUTER

## Local eLogging Options

- Free Ham Radio Deluxe few drawbacks connecting to newer equipment, older logging format that is more compatible with other apps
- ▶ Ham Radio Deluxe Not free version new radio HW, Support
- N3FJP
- **Divideo Property**
- Excel or OpenOffice Spreadsheet

### HRD

- $\blacktriangleright$  Free and not free
- **Local file is MsAccess (new version may have integration issues)**
- Good Support online Plus Paid support available
- Rig Control, automatically knows the Frequency
- Ref: [https://www.ham-radio-deluxe.com](https://www.ham-radio-deluxe.com/)

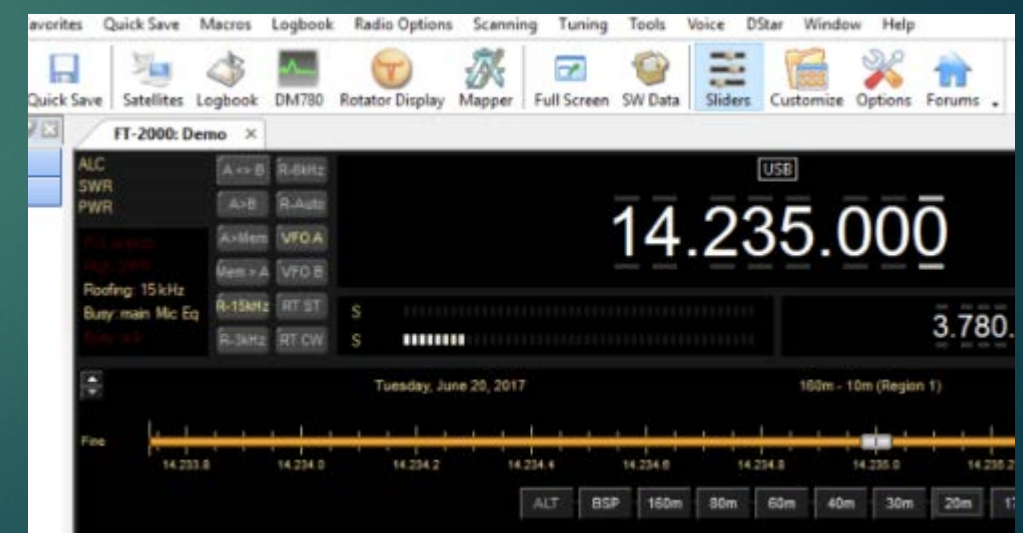

### N3FJP

- **Deal for contesting**
- $\blacktriangleright$  Multi-Computer access
- ▶ \$25 for basic logging, \$50 full package
- Great Support
- Rig Interface
- Ref: [http://www.n3fjp.com](http://www.n3fjp.com/)

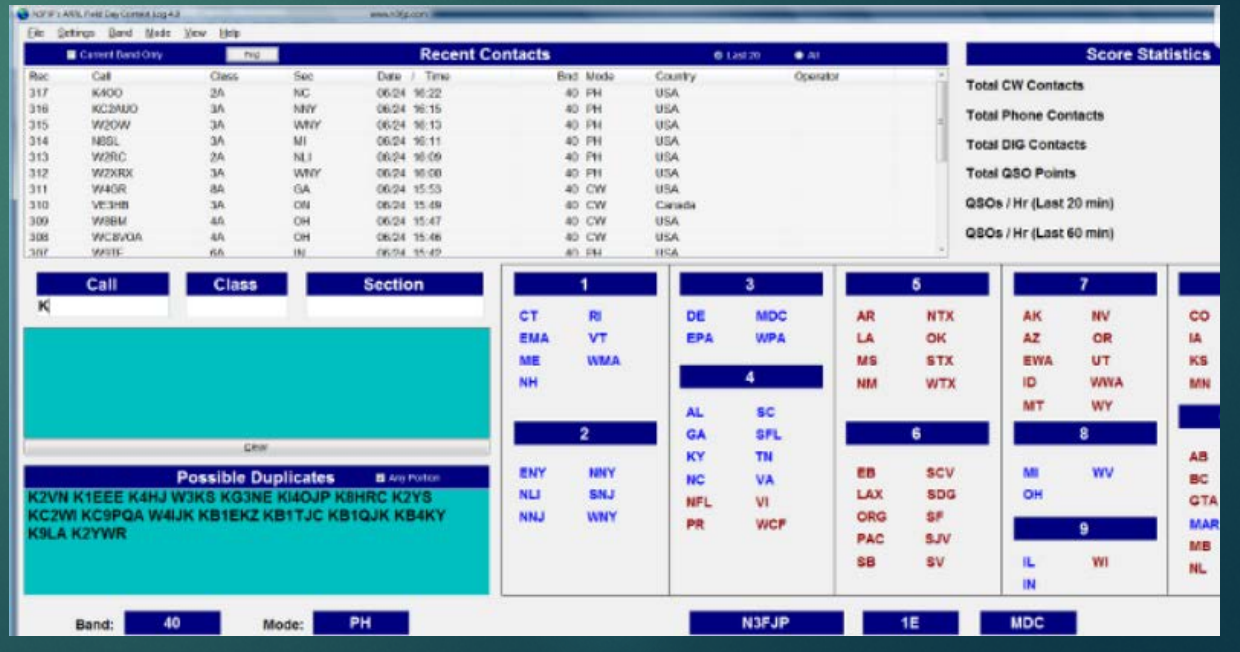

### Log4om

- Integrated with E-QSL, LOTW, ClubLog, HRDLog.net, HamQth, QRZ.COM, SOTA, IOTA
- **Free**
- ▶ I've never used this but it was recommended that I include it
- Ref:<http://www.log4om.com/>

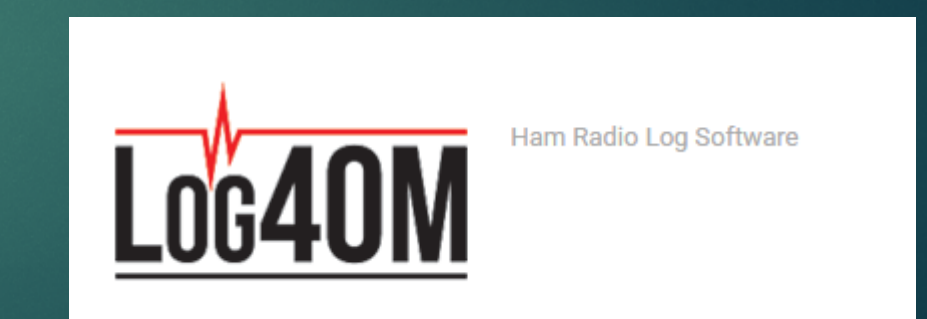

# My Opinion

- ▶ You need something that integrates with as many software options as possible.
- File format should be well known incase there are errors
- ▶ You have to have ADIF Import/Export
- $\blacktriangleright$  Easy to use
- Has to have some sort of Rig Control connection for frequency tracking, I hop around A LOT
- ▶ Can backup the log, and save to cloud
- Ham Radio is FILLED with one off solutions one package that has everything helps keep the confusion down

### Other options?

 $\blacktriangleright$  What other options others have used in the audience?

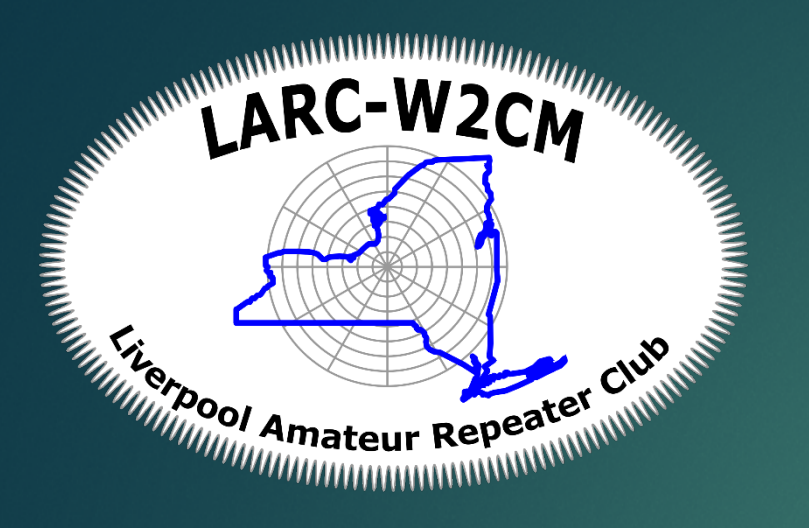

### eLogging into the cloud MAKING THE OTHER STATION HAPPY

### Online options

- Have to have internet connection! QRP mobile issues?
- **D** LoTW.arrl.org
- ▶ QRZ.com
- eQSL.net
- Clublog.com
- ▶ HRD.net
- Others?

### ORZ. Completed States Award

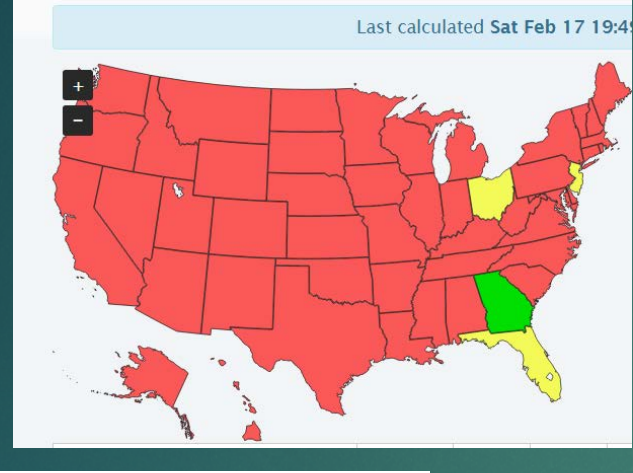

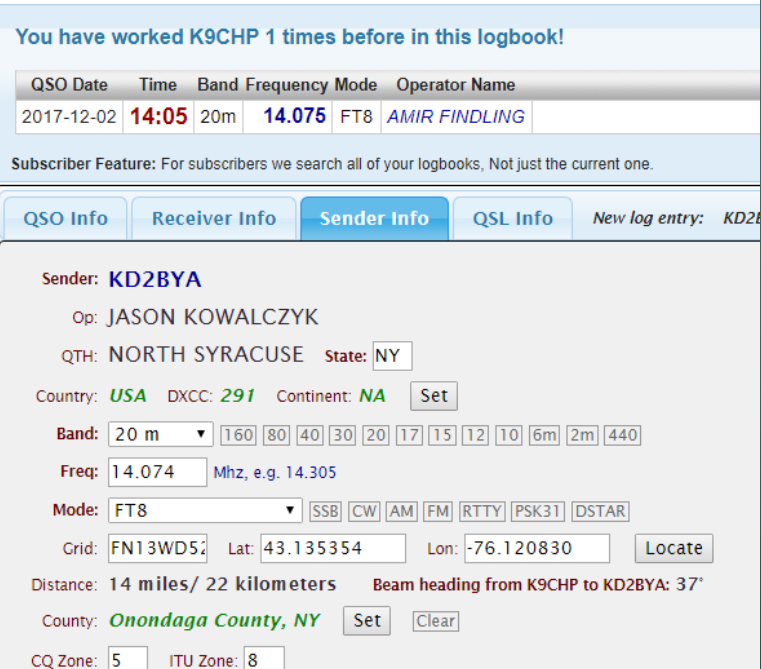

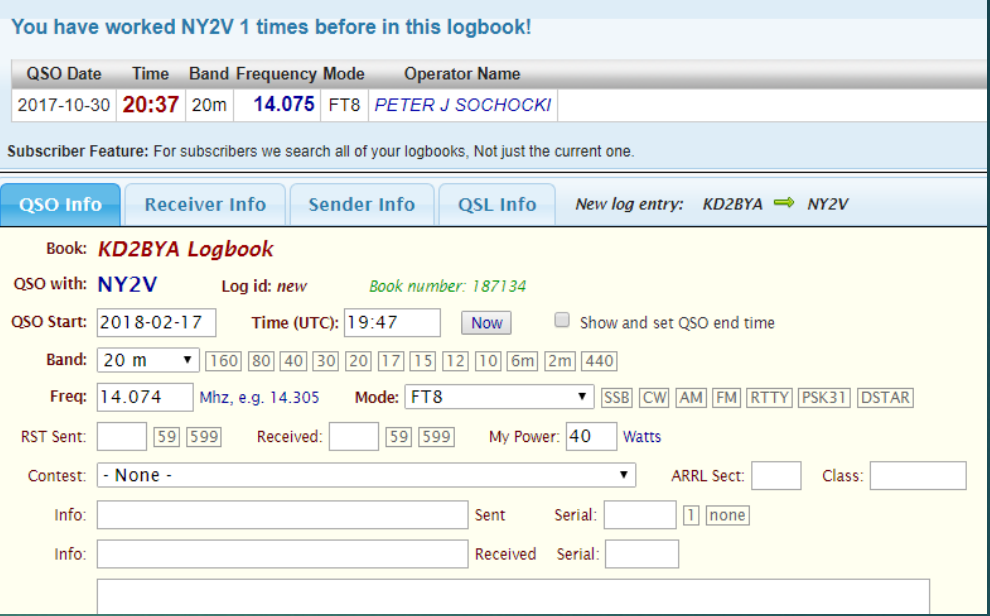

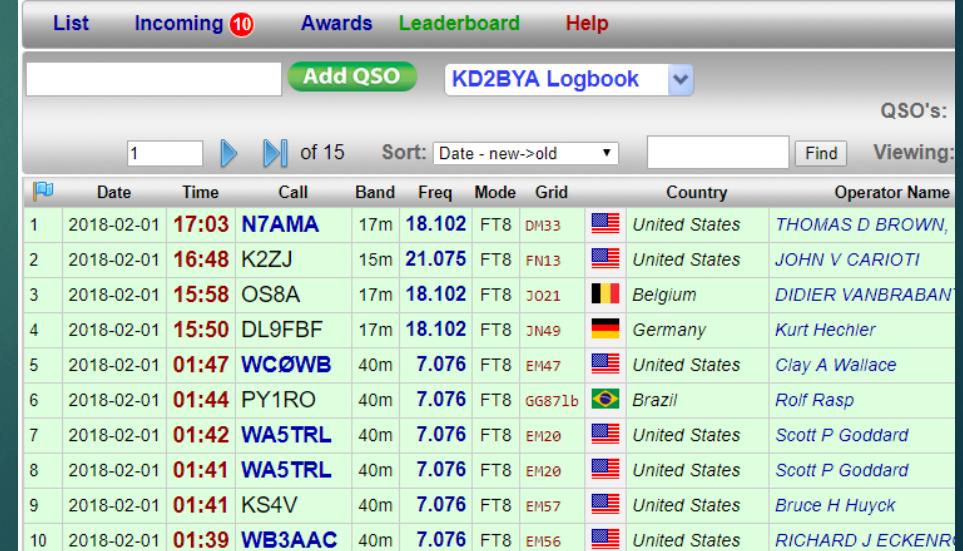

### QRZ.com

- $\blacktriangleright$  Has their own awards
- About 50% of QSO -> QSL confirmations
- $\blacktriangleright$  Beautiful
- $\blacktriangleright$  Easy to use
- Requires subscription to Automatically log from local programs
- Free to import ADIF
- Awards are available for Free (Badges) Paper awards cost \$<25
- Best updated data for station you are talking to, very customizable personal webpage

### eQSL.cc

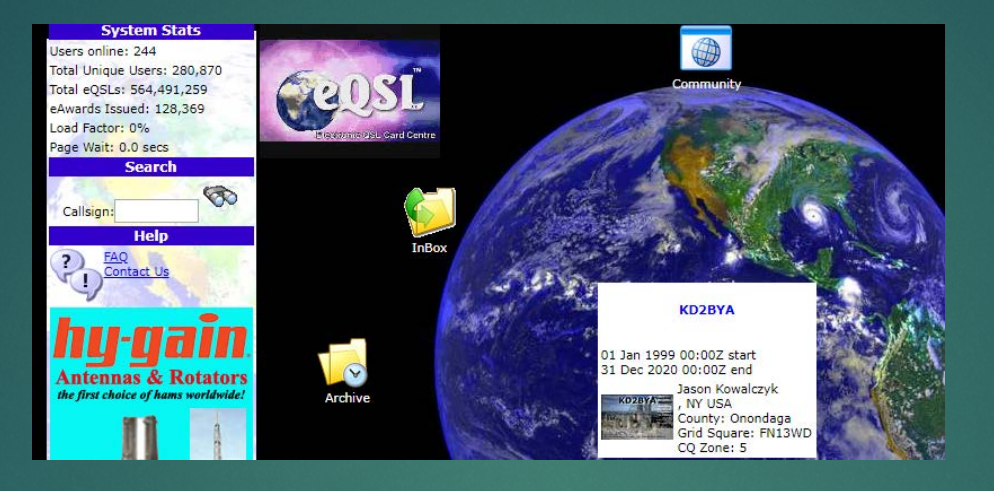

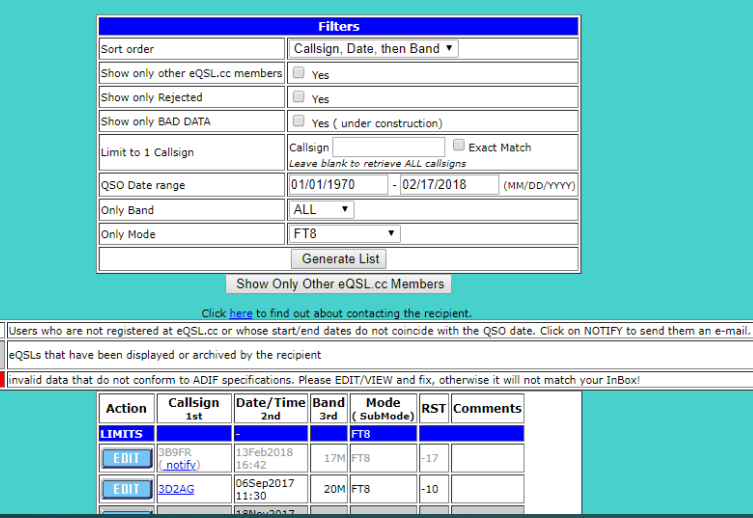

Grey entrie

Shaded<br>
shaded<br>
entries<br>
Red entries

### eDX100 FT8 award credits for KD2BYA and attached accounts in the same Country **COUNTRIES Band Mode Prop Mode** ∥To From **ILASKA** 20M FT8 KL7YK, ALASKA KD2BYA  $20M$ FT8 WL7CG, ALASKA KD2BYA 20M FT8 WL7X, ALASKA KD2BYA **ARGENTINA** 20M FT8 LU8AFR, ARGENTINA KD2BYA 40M FT8 LU5HA, ARGENTINA KD2BYA 40M FT8 LU6YED, ARGENTINA KD2BYA 40M FT8 LW2EIY, ARGENTINA KD2BYA **AUSTRALIA**

<u>in dia kaominina mpikambana amin'ny fivon</u>

### eQSL.cc

- $\triangleright$  65% QSO -> QSL
- ▶ Widely used by DX stations
- ▶ "simple" "works"
- ▶ QSL cards that you can see and print, many are simple templates
- $\blacktriangleright$  Free unless you want awards
- Will Automatically log from many local programs
- If you want awards you need to subscribe at >\$12/year

### ClubLog.org

### Latest/Current Expeditions

Last updated: Tue, 20 Feb 2018 08:20:48 +0000. Tip: Click on the table headings to sort by any heading (eg by date, by number of QSOs)

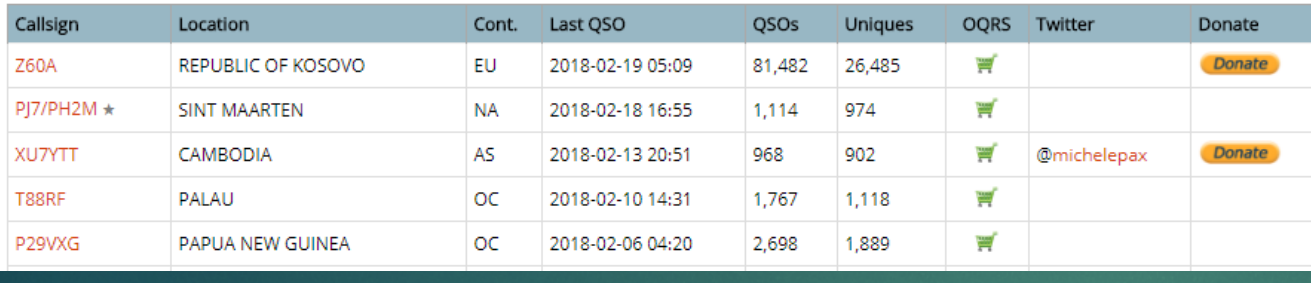

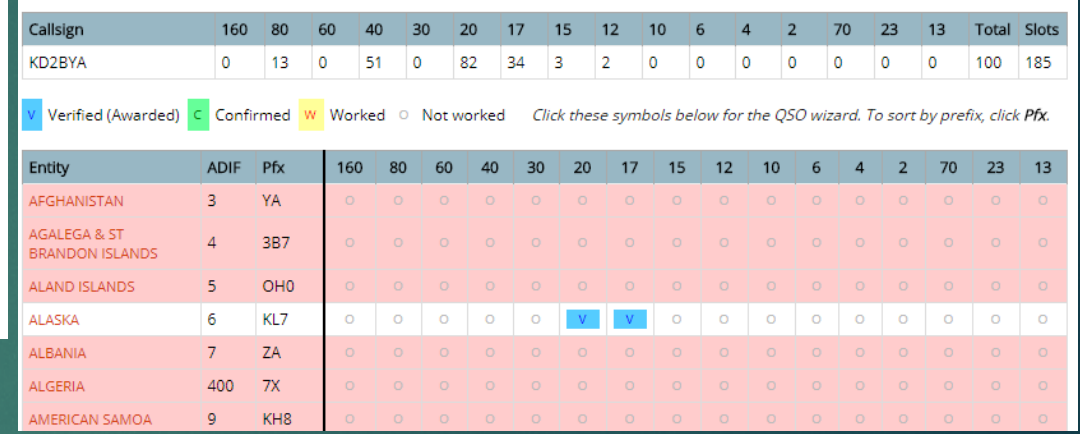

Legend: New DXCC New band New mode New slot Tip: You can click on table headings to sort.

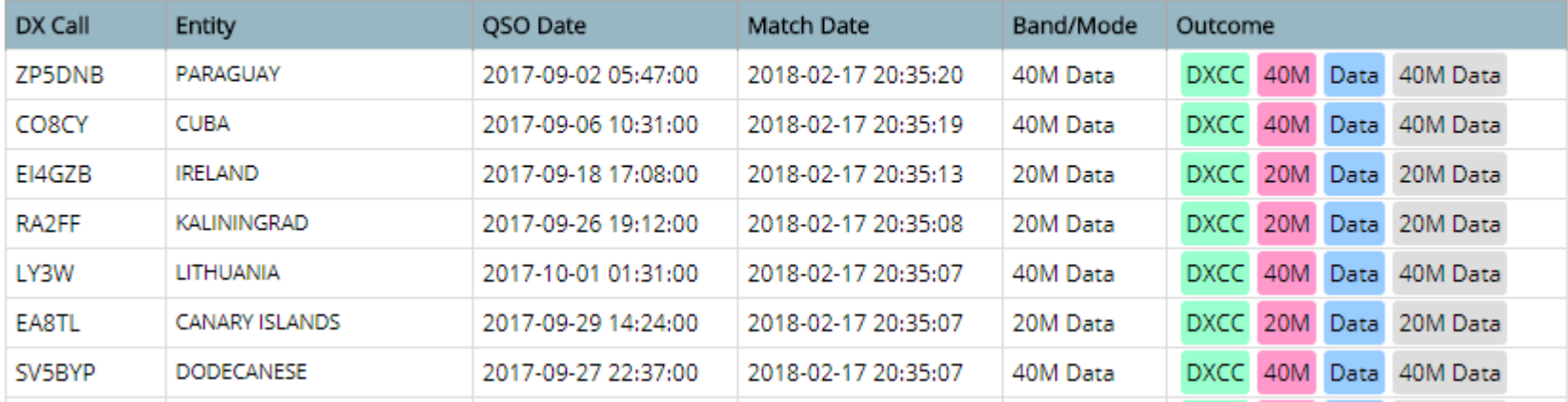

## Clublog.org

### $\triangleright$  67% QSO -> QSL

- Many DX Expeditions use this OQRS system for cards and postage costs
- Newer some programs will not upload here automatically
- ▶ Can Sync to LoTW
- Seems not as intuitive to use for me?

### LoTW.arrl.org

**TOSL Status** 

Current Trusted QSL software: TQSL v2.3.1 (Download)

### **Logbook of the World Status**

909,755,234 QSO records have been entered into the system. 164,601,869 QSL records have resulted.

103,010 Users are registered in the system

152,128 Certificates are active

14,681,081 User files have been processed

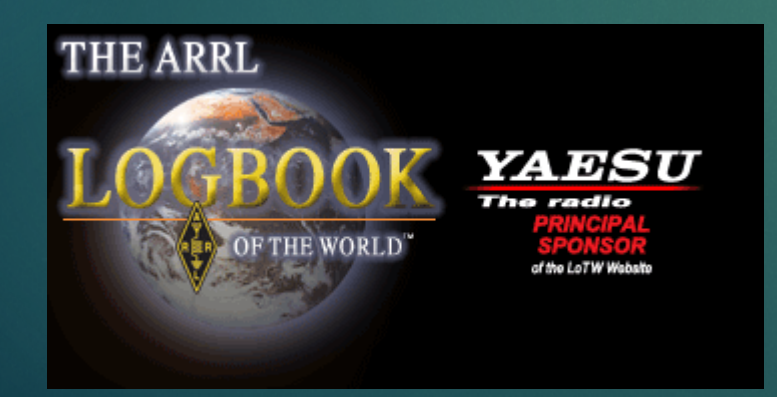

**New Query** 

25 Records Shown (1-25) Sorted by QSL Date (0.016992 seconds elapsed) Showing DXCC Award data for **KD2BYA - UNITED STATES OF AMERICA** 

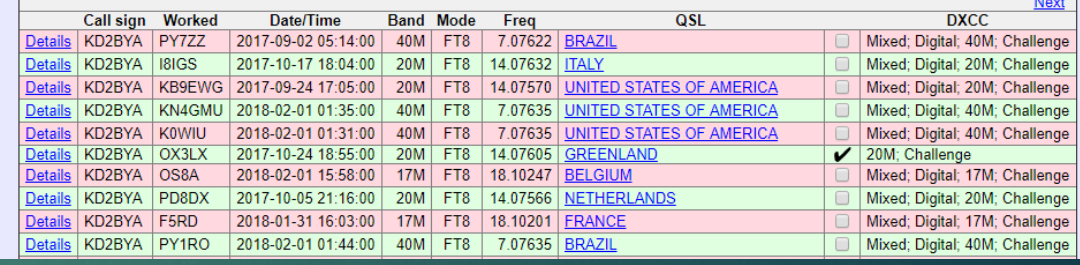

### **WAS Award Application -- Part 1**

Use this form to apply for a new WAS award and/or endorsement.

NOTE: US Amateurs *must be* ARRL Members in order to apply for WAS!

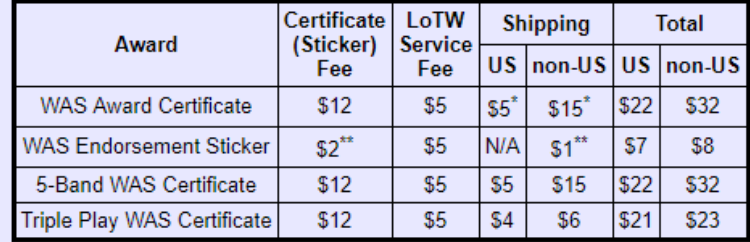

\* WAS certificate shipping fee is for up to 2 WAS certificates.

\*\* WAS endorsement sticker fee (and shipping fee for delivery to a non-US address) are charged once per application submitted; the LoTW Service fee is charged for each endorsement.

### LoTW.arrl.org

- Gold Standard in OSLing
- $\triangleright$  76% QSO -> QSL
- Not easy to use, unless you run a third party tool to sync and Upload
- Awards are available for ARRL members in US, see table for costs
- Many DXCC stations are not participating (Why IDK?)

### Other options?

 $\blacktriangleright$  What other options others have used in the audience?

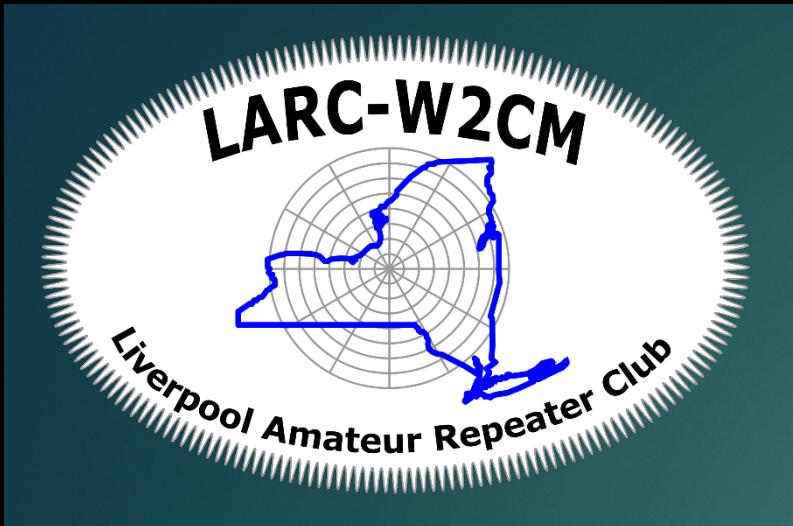

### Putting the Pieces together THE GREAT PUZZLE

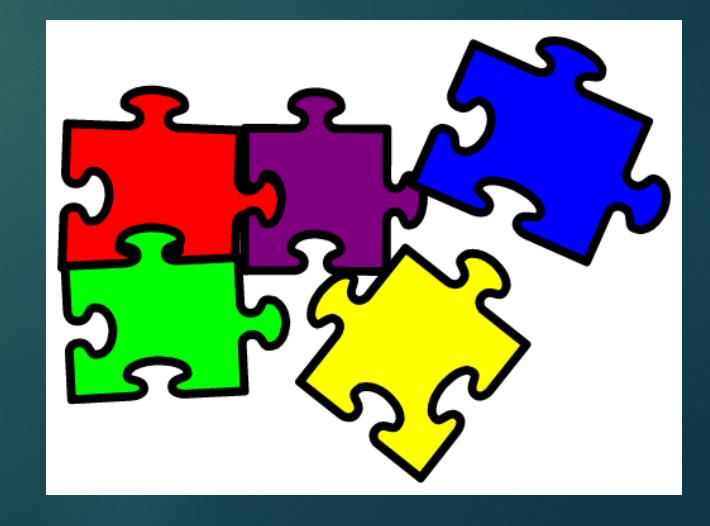

### How I keep a log

 $\blacktriangleright$  I log everything locally to the free HRD real-time

- ▶ WSJT -> JTAlert logs direct to HRD, eQSL, and clublog
- ▶ Once a Week I upload to LoTW using HRD
- ▶ Once a week I upload to Clublog and QRZ using a ADIF file
- ▶ That same time I Download from LoTW and eQSL

### To do's for me!

- Download QSLs from QRZ and clublog into HRD?
- Sync LoTW and Clublog, need to figure out security concerns.
- Investigate Dxkeeper and others to see if there is a better way?
- Pay for the latest HRD? Meh. Not cool how they made private freeware…
- ▶ Join for paper certs? Meh. I know I have the contacts...
- ▶ Can you use QSL's from other sources for awards?

# Questions?

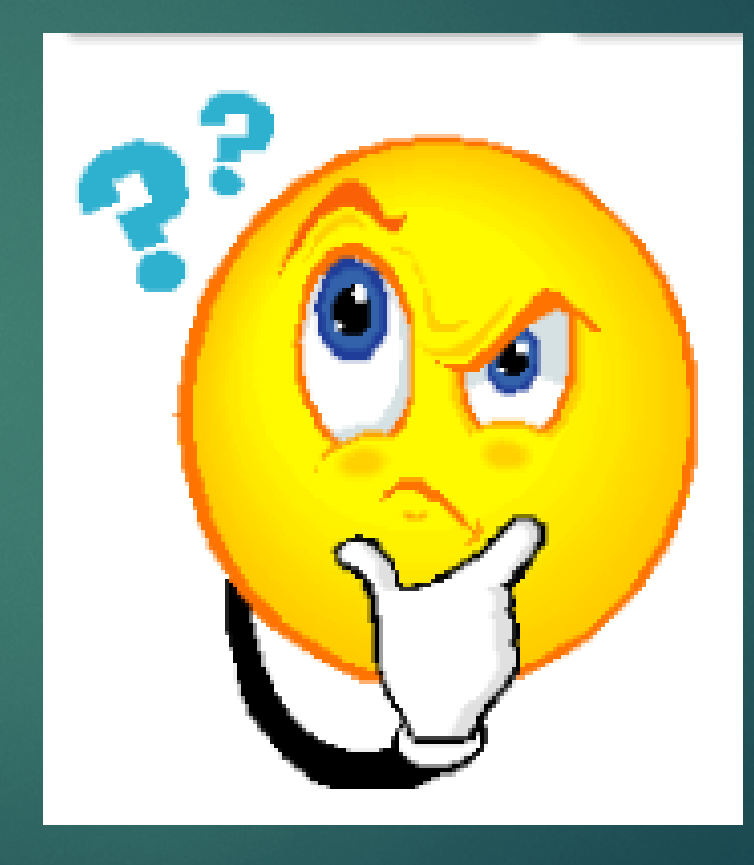

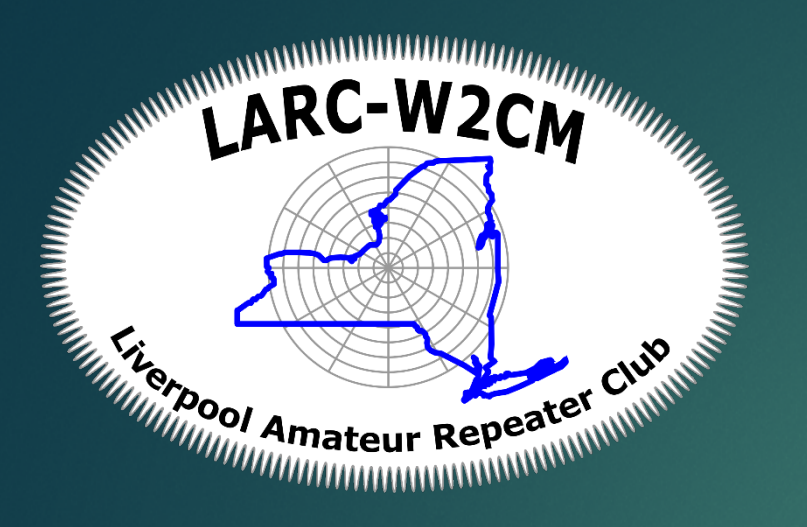

### LoTW Quick start **ITS NOT THAT SCARY**

### LoTW – Really Quick Quickstart

### ▶ Get a login...

- Download and install the latest TQSL program
- Request a certificate, which confirms WHO you are.
- ▶ Get a password to login (Update FCC ULS) Postcard in mail
- ▶ Download Certificate that is approved by ARRL
- ▶ Upload logs
	- ▶ Combine ADIF and certificate and upload to LoTW this tells ARRL it's you and these are my QSO's
- ▶ QSO matching at ARRL
	- Match QSO's to others QSO's makes a Valid QSL!
- Download QSL's
	- **Splits apart ADIF file from certificate, confirms ARRL approved the QSL's, and** marks QSO valid for awards in your local database.